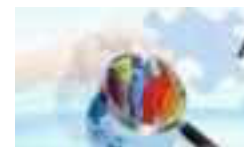

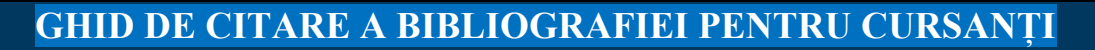

#### **Ghid pentru cursanți privind utilizarea referințelor academice**

#### **Introducere**

Când redactați orice lucrare, veți realizao bibliografie sau o listă de referințe care să indice ce ați citit și citat în lucrarea dvs. Există multe stiluri diferite de referință și este posibil ca fiecare carte sau articol pe care l-ați citit să fi folosit unul diferit. Acest ghid este pentru a a vă ajuta să înțelegeți modul în care se citează bibliografia. Am încercat să adunăm informații care vă arată cum să citați bibliografia în diferite formate (cărți, capitole, articole din jurnale, pagini web și așa mai departe) în textul dvs. și în bibliografia dvs. În plus față de acest ghid despre cum să citați bibliografia manual, există o serie de instrumente bibliografice web gratuite sau premium, care vă vor permite să căutați resurse și să salvați detalii despre referințe. Apoi puteți crea automat o bibliografie în stilul pe care îl alegeți, folosind toate sau unele dintre referințele pe care le-ați salvat.

Încercați să căutați pe Google software bibliografic bazat sau încercați această comparație a produselor din din Wikipedia

https://en.wikipedia.org/wiki/Comparison of reference management software.

ACCPI folosește în prezent un produs numit Zotero, care poate fi descărcat gratuit de pe web.

### **De ce referințe bibliografice?**

Deși la prima vedere poate părea evident, ne ajută să înțelegem de ce folosim un anumit stil de citări bibliografice atunci când scriem o lucrare academică. Nu este doar o procedură birocratică enervantă - există câteva motive foarte practice și importante pentru urmarea unui stil și respectarea acestuia. În timp ce citiți, veți întâlni multe idei și teorii diferite. Le veți folosi pentru a vă extinde și dezvolta propriile argumente, dar trebuie să acordați credit deplin celor pe care le-ați citit. Dacă nu recunoașteți acei autori, ați putea fi acuzat de plagiat - luând ideile altora și încercând să le transmiteți ca ale voastre. Aceasta este considerată o problemă foarte gravă.

Referința corectă arată, de asemenea, că sunteți bine informat despre subiectul dvs. - vă poate obține note mai bune! Formatorul dvs. vă va folosi referințele pentru a verifica ceea ce ați citit; poate chiar să le folosească pentru a găsi ceva la care v-ați referit și pe care nu l-a citit. Pur și simplu, citarea corectă permite oricărui cititor al lucrării dvs. să găsească cu ușurință exact ceea ce ați citit. Care este diferența dintre o citație, o referință și o bibliografie? Când vă referiți la ceva ce ați citit, fie direct (adică cuvânt cu cuvânt), fie indirect (adică parafrazând / puneți-l în propriile cuvinte) trebuie să arătați clar că nu este opera dvs, ci a altcuiva, punând autorul, anul publicării și numărul paginii citatului între paranteze () după referința dvs. directă sau indirectă. Aceasta se numește citare sau referință. O listă bibliografică este o listă cu toate titlurile la care ați făcut referire în lucrarea dvs. Nu veți include elemente pe care le-ați citit pentru a vă informa, dar care ulterior nu au fost menționate în text. Lista referințelor este situată la finalul lucrării dvs., dar înainte de orice anexe.

Când cităm un autor în lucrarea noastră, ne referim corect la aceasta ca nefiind propria noastră lucrare sau idee, plasând numele autorului și anul publicării împreună cu numărul paginii unde a fost găsit citatul.

## **Pun tot ce am citit în bibliografia mea?**

Da, trebuie să citatați în bibliografie tot ceea ce ați folosit ca sursă în lucrare. Cu toate acestea, fiți atenți, deoarece vi se poate cere să realizați o bibliografie, dar să includeți numai articolele la care ați făcut referire - aceasta ar trebui să fie denumită într-adevăr o listă de referință, nu o bibliografie! De obicei, bibliografia dvs. trebuie prezentată ca o singură listă care combină referințe (tot ceea ce ați citat în textul dvs.) și bibliografie (lista lucrărilor citite, dar care nu sunt citate). Cum stabilesc lista bibliografică / de referință? Listați totul de la A la Z după numele autorului, indiferent dacă este o carte, un articol, un raport sau un site web (și dacă aveți site-uri web fără autori, le citați în text după titlu și le puneți în bibliografia dvs. alfabetic).

## **Citate directe - citate care sunt cuvânt cu cuvânt**

Deși ar trebui să o faceți cu moderație, puteți cita direct de la un autor în lucrarea dvs. Cu alte cuvinte, luați exact cuvânt cu cuvânt ceea ce a spus el în text și îl scrieți în lucrarea dvs Trebuie să adăugați ghilimele și numărul (numerele) paginii din care a venit exact citatul: "Tinerii care învață, învață foarte devreme funcțiile negației. Cu toate acestea, este nevoie de ceva timp până când învață regulile gramaticale care le permit să exprime varietatea negativului "(Siraj, Blatchford & Clarke, 2000, p.55).

# **Referințe indirecte - punerea unei idei în propriile cuvinte sau o idee descrisă pe parcursul unei lucrări**

Referințele indirecte pot fi fie atunci când vă referiți la o idee dintr-un articol sau carte sau când ai luat o idee anume și ai pus-o în propriile tale cuvinte. Ambele tipuri de referință trebuie atribuite în mod corespunzător autorului lor original. În cazul în care ideea este una largă sau o temă de-a lungul cărții sau articolului:

- Numele autorului poate fi inclus în propoziție: s-a spus de către Schon (1991) că profesioniștii încep să simtă o criză de încredere.

- sau poate fi pus între paranteze: profesorii trebuie să fie conștienți de contextul clasei lor și de ce rezultate doresc să obțină (Kyriacou, 1997).

Dacă parafrazez, cu alte cuvinte, puneți ideea despre care ați citit în propriile cuvinte, nu trebuie să introduceți ghilimele, deoarece nu este un citat exact, dar ar trebui să faceți referire la cele de mai sus, inclusiv numărul paginii, de exemplu: Copiii mici învață rapid despre funcțiile negative, dar nu sunt în măsură să exprime acest lucru până când abilitățile lor lingvistice nu s-au dezvoltat. (Siraj, Blatchford & Clarke, 2000, p.55)

# **Citarea directă sau indirectă de pe un site web**

Pentru a cita direct (cotația exactă) sau indirect de pe un site web, urmați instrucțiunile anterioare pentru o carte, un articol de revistă etc. Dacă acesta este cazul, ar trebui să citați titlul site-ului web și anul sau să spuneți nedatat. Deci, în exemplul dat în acest ghid de scriere a bibliografiei, dacă nu am ști că autorul este BBC, ne-am referi la el în eseul nostru ca: ... sutașii erau liderii finali. (Site-ul Romanilor, nedatat)

Cu citate directe sau parafrazând, ar trebui să utilizați numărul de paragraf, deoarece nu va exista un număr de pagină: "Soldații au trebuit să rămână în armată cel puțin 25 de ani!" (Siteul Roman, nedatat, paragraful 2)

# **Citarea directă sau indirectă din filme online, tutoriale etc.**

Când citați un videoclip sau un alt film online, ar trebui să citați marca de timp a articolului. De exemplu, dacă elementul la care faceți referire apare la 8,32 minute în videoclip, atunci ar trebui să citați că: "Fiecare țară de pe pământ are aceeași ierarhie a subiecților" (Robinson, 2006, 8.32.)

Nu există reguli fixe și rapide, ci doar ghiduri, iar acest ghid nu poate oferi exemple pentru fiecare scenariu. Atâta timp cât sunteți consecvenți și respectați regulile generale de referință, bibliografia și referințele dvs. vor fi în regulă.

# **Referențierea secundară - citarea lucrării la care se face referire de către un alt autor**

Este posibil să vă referiți la o lucrare care a fost citată de un alt autor. De exemplu, puteți citi în The Excellence of Play (1994), de Janet Moyles, că a citat-o pe Hale-Benson (1982), dar nu ați citit acea lucrare (Black Children: their roots, culture and learning styles). Ar trebui să încercați tot posibilul pentru a găsi lucrarea originală și a o citi (încercați biblioteca!), Dar dacă nu puteți, ar trebui să citați după cum urmează: Moyles (1994) citează lucrarea lui Hale-Benson (1982) unde a declarat ... sau , Hale-Benson (1982, citat de Moyles, 1994) a declarat că ... sau, Moyles (1994, apud Hale-Benson, 1982) afirmă că ... Veți pune apoi cartea lui Moyles în bibliografia dvs. așa cum ați citit și ați menționat că , dar nu HaleBenson, deoarece nu l-ați citit. Dacă citați direct, ar trebui să includeți numerele de pagină din Moyles.

# **Citate lungi - indentare**

Dacă citatul tău direct are mai mult de o propoziție lungă (sau dacă propoziția este foarte lungă, până la mai multe rânduri!), ar trebui să indentezi cuvintele. Referințele indirecte nu trebuie indentate. Este posibil să găsiți că un număr de autori (sau același autor în cărți / articole diferite) au vorbit despre aceeași temă sau teorie la care doriți să faceți referire. Vă veți referi la fiecare dintre acestea în ordine cronologică, cu alte cuvinte, articolul publicat mai întâi este listat mai întâi, de exemplu: Există mai multe lentile (Fullan 2002; Leithwood, și colab. 2008; Robinson 2010; Eacott 2011) prin care trebuie examinate și poziționate acțiunile directorilor, în timp ce încearcă să echilibreze activitățile necesare implementării viziunilor "de ansamblu" cu sarcinile zilnice care necesită o atenție mai imediată.

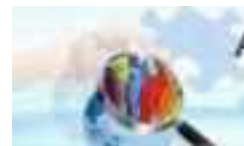

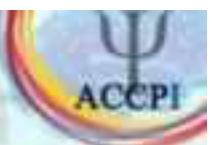

#### **Stilul APA**

Acest document reflectă cea mai recentă versiune a Manualului de publicație APA (adică APA 7), care a fost lansat în octombrie 2019.

### ORIENTĂRI GENERALE APA

Eseul dvs. ar trebui să fie dactilografiat și spațiat dublu pe hârtie de dimensiuni standard (8,5 "x 11"), cu margini de 1 "pe toate fețele. Includeți un antet de pagină (cunoscut și sub numele de, cap de rulare ") în partea de sus a fiecărei pagini . Pentru o lucrare profesională, aceasta include titlul lucrării și numărul paginii. Pentru o lucrare studențească, aceasta include doar numărul paginii. Pentru a crea un antet de pagină / un cap de rulare, introduceți numerele de pagină la dreapta. Apoi tastati "TITLUL LUCRĂRII DUMNEAVOASTRĂ în antet flush stânga folosind litere mari. Antetul este o versiune scurtată a titlului lucrării dvs. și nu poate depăși 50 de caractere, inclusiv spațiere și punctuație.

#### FONT

A 7-a ediție a Manualului de Publicație APA necesită ca fontul ales să fie accesibil (adică lizibil) pentru toți cititorii și să fie folosit în mod consecvent pe toată durata lucrării. Recunoaște faptul că multe alegeri de fonturi sunt legitime și îi sfătuiește pe scriitori să se adreseze editorilor, instructorilor sau instituțiilor lor pentru îndrumare în caz de incertitudine.

În timp ce manualul APA nu specifică un singur font sau set de fonturi pentru scrierea profesională, recomandă câteva fonturi care sunt disponibile pe scară largă. Acestea includ fonturi sans serif, cum ar fi Calibri în 11 puncte, Arial în 11 puncte și Lucida Sans Unicode în 10 puncte, precum și fonturi serif, cum ar fi Times New Roman în 12 puncte, Georgia în 11 puncte, Computer Modern în 10 puncte.

### Secțiuni majore ale lucrării

Lucrarea dvs. ar trebui să includă patru secțiuni majore: pagina de titlu, rezumat, corpul principal și referințe.

### PAGINA TITLU

APA 7 oferă direcții ușor diferite pentru formatarea paginilor de titlu ale lucrărilor profesionale (de exemplu, cele destinate publicării științifice) și ale lucrărilor studenților (de exemplu, cele predate pentru credite în cadrul unui curs).

Pagina de titlu trebuie să conțină titlul lucrării, numele autorului și apartenența instituțională. O lucrare profesională ar trebui să includă și nota autorului. O lucrare a studentului trebuie să includă, de asemenea, numărul și numele cursului, numele formatorului și data depunerii lucrării.

Scrieți titlul cu litere mari și mici, centrate în jumătatea superioară a paginii. Titlul trebuie să fie centrat și scris cu caractere aldine. APA recomandă ca titlul dvs. să fie concentrat și succint și să nu conțină abrevieri sau cuvinte care nu au niciun scop. Titlul dvs. poate ocupa una sau două rânduri. Tot textul de pe pagina de titlu și de-a lungul lucrării dvs. trebuie să fie dublu spatiat.

Sub titlu, scrieți numele autorului: prenumele, inițialele și prenumele. Nu utilizați titluri (dr.) sau diplome (doctorat).

Sub numele autorului, scrieți afilierea instituțională, care ar trebui să indice locația în care autorul (autorii) a efectuat cercetarea.

O lucrare profesională ar trebui să includă nota autorului sub afilierea instituțională, în jumătatea de jos a paginii de titlu. Aceasta ar trebui împărțită în mai multe paragrafe, cu orice paragrafe care nu sunt relevante omise. Al doilea paragraf ar trebui să arate orice modificare a afilierii sau orice deces al autorilor. Al treilea paragraf ar trebui să includă orice dezvăluiri sau recunoașteri, cum ar fi înregistrarea studiilor, practicile deschise și schimbul de date, divulgarea rapoartelor și conflictelor de interese aferente și recunoașterea sprijinului financiar și a altor asistențe. Al patrulea paragraf ar trebui să includă informații de contact pentru autorul corespunzător.

O lucrare studențească nu trebuie să includă o notă de autor.

Rețineți că anteturile paginii / numerele paginilor (descrise mai sus pentru lucrările profesionale și ale studenților) apar, de asemenea, în partea de sus a paginii de titlu. Cu alte cuvinte, pagina de titlu a unei lucrări profesionale va include titlul colii de hârtie la stânga cu majuscule și numărul paginii în coloana dreaptă, în timp ce o lucrare a studentului va conține doar numărul de pagină în coloana dreaptă.

# REZUMAT

Începeți o pagină nouă. Pagina cu rezumatul ar trebui să includă deja antetul paginii (descris mai sus). Pe prima linie a rezumatului, centrați și aldinați cuvântul "Rezumat" (fără cursive, subliniere sau ghilimele).

Începând cu rândul următor, scrieți un rezumat concis al punctelor cheie ale cercetării dvs. (Nu faceți liniuțe.) Rezumatul dvs. trebuie să conțină cel puțin subiectul dvs. de cercetare, întrebări de cercetare, participanți, metode, rezultate, analiza datelor și concluzii. Puteți include, de asemenea, posibile implicații ale cercetării dvs. și ale lucrărilor viitoare pe care le vedeți legate de constatările dvs. Rezumatul dvs. ar trebui să fie un singur paragraf, la două spații. Rezumatul dvs. nu trebuie să conțină mai mult de 250 de cuvinte.

De asemenea, vă recomandăm să listați cuvintele cheie din lucrarea dvs. în rezumat. Pentru a face acest lucru, indentați așa cum ați face dacă ați începe un nou paragraf, tastați Cuvinte cheie: (cursiv), apoi listați cuvintele cheie. Listarea cuvintelor cheie va ajuta cercetătorii să vă găsească munca în baze de date.

### RESURSE INDIVIDUALE

În absența informațiilor despre data contribuitorului / editării, utilizați abrevierea "n.d." pentru "fără dată":

Pentru informații detaliate despre stilul APA, consultați https://apastyle.apa.org